# **VM Rumble JamVM**

**Dr. Robert Lougher**

– 1 –

## **Changes In JamVM 1.5.2**

#### **Big code clean-up**

#### **Performance**

**Inlining Interpreter Improvements**

#### **Memory Usage**

**New Object layout**

#### **Reliability**

**Race-conditions** 

#### *1.5.2 is faster, uses less-memory and is more reliable than 1.5.1*

## **Inlining Interpreter (Codecopying JIT)**

#### **Inlining across basic block boundaries**

#### **Improves code for fall-through control flow**

multiple entry and exit points

symbolic resolution

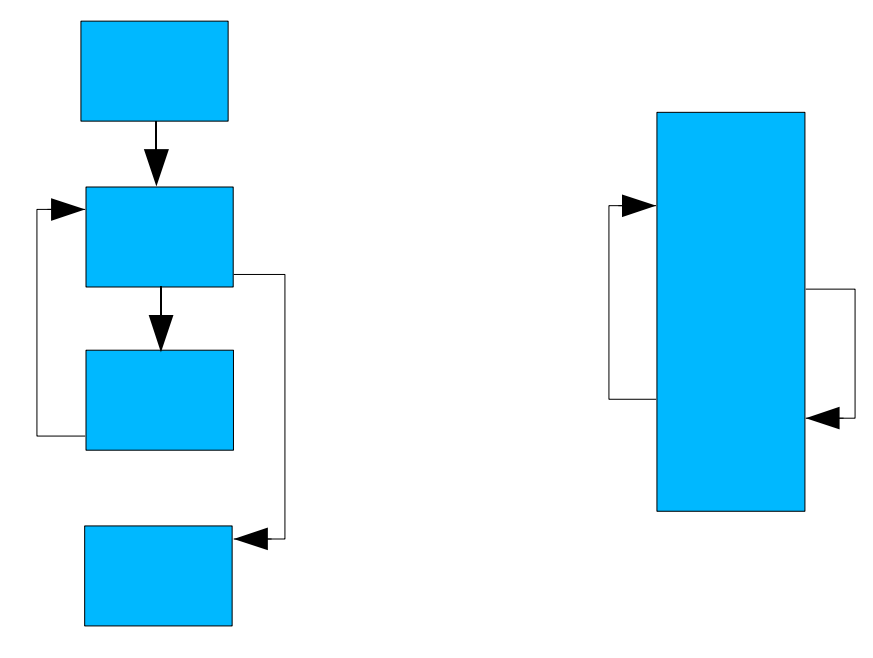

## **Inlining Interpreter (Part Two)**

### **Branches in inlined sequences now patched with native jumps**

**Control-flow within a single inlined sequence** 

**Control-flow between non-shared sequences** 

e.g. replace movq  $(\text{{}^8rbp})$ ,  $\text{{}^8rcx}$   $\rightarrow$   $\text{{}^7mp}$   $\text{{}^0x...}$ jmp \*%rcx

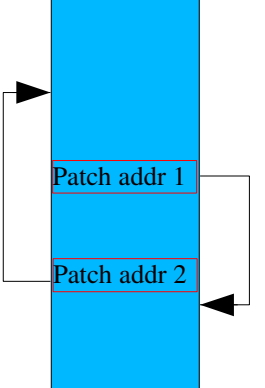

## **Inlining Interpreter (Part Three)**

#### **Simple basic block profiling**

**Execution count and threshold**

**History allows bigger basic block ranges to be inlined**

**Substantially reduces size of code-cache** 

#### **Performance improvement**

**PowerPC : up to 50% (typical 20%) i386/AMD64 : up to 25% (typical 15%) ARM : up to 50%**

## **Object Layout**

#### **Previous Object Layout**

**On 64-bit machines, object layout was wasteful** 

Padding on fields  $<$  64-bits

**On 32-bit machines 64-bit quantities not guaranteed to be 64 bit aligned**

### **New Layout**

On 64-bit machines uses approx 10 – 15% less heap

#### **Maintains 64-bit alignment**

if possible without adding padding

### **Alignment fixes**

**Ensure operand stack is 64-bit aligned** 

**Ensure static variable data is 64-bit aligned** 

**Ensure long/double array data 64bit aligned**

### **Reflection**

#### **Now uses new VM interface (GNU Classpath 0.98)**

**VMConstructor**

**VMMethod**

**VMField**

#### **Improved Performance**

**Offset extra cost of VM interface**

invocation

field access

### **Miscellaneous Changes**

#### **Solaris/OpenSolaris Port**

**i386 and AMD64**

#### **sun.misc.Unsafe**

#### **thread park and unpark implemented**

replaces inefficient "empty" implementation

#### **Object methods fixed on 64-bit platforms**

e.g. compareAndSwapObject

### **JNI**

#### **Reimplemented global references handling**

memory leak

improved performance

#### **Bug fixes**

## **Misc Changes (Part Two)**

#### **Garbage Collection**

**"Asynchronous GC" no longer enabled by default**

#### **Exception Handling**

**Fix frame skipping when filling in stack trace**

**Main thread now uses the thread's unCaughtExceptionHandler**

### **Threading**

**Use thread local storage if available (\_\_thread)**

#### **Misc**

**Compatibility command-line options** 

**Minimum heap increased to 16MB**

**GCC 4.3 strict-aliasing fixes** 

### **The Future**

#### **Garbage Collector**

- **Already implements Soft/Weak/Phantom references, Compaction, Class unloading, "JIT" code unloading ...**
- **Improvements**
	- Generational
	- Fully-accurate
	- Faster

### **OpenJDK**

**LLVM ???**

#### **IR optimisation ???**